## **PIL** NFT

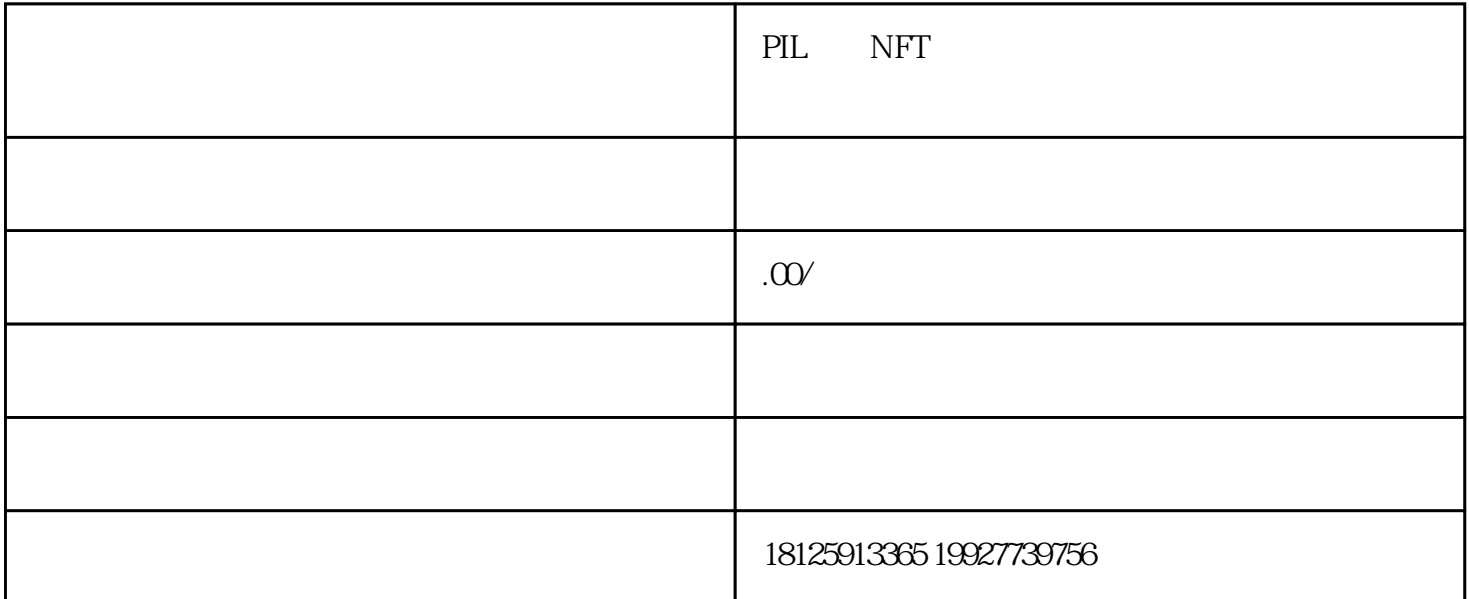

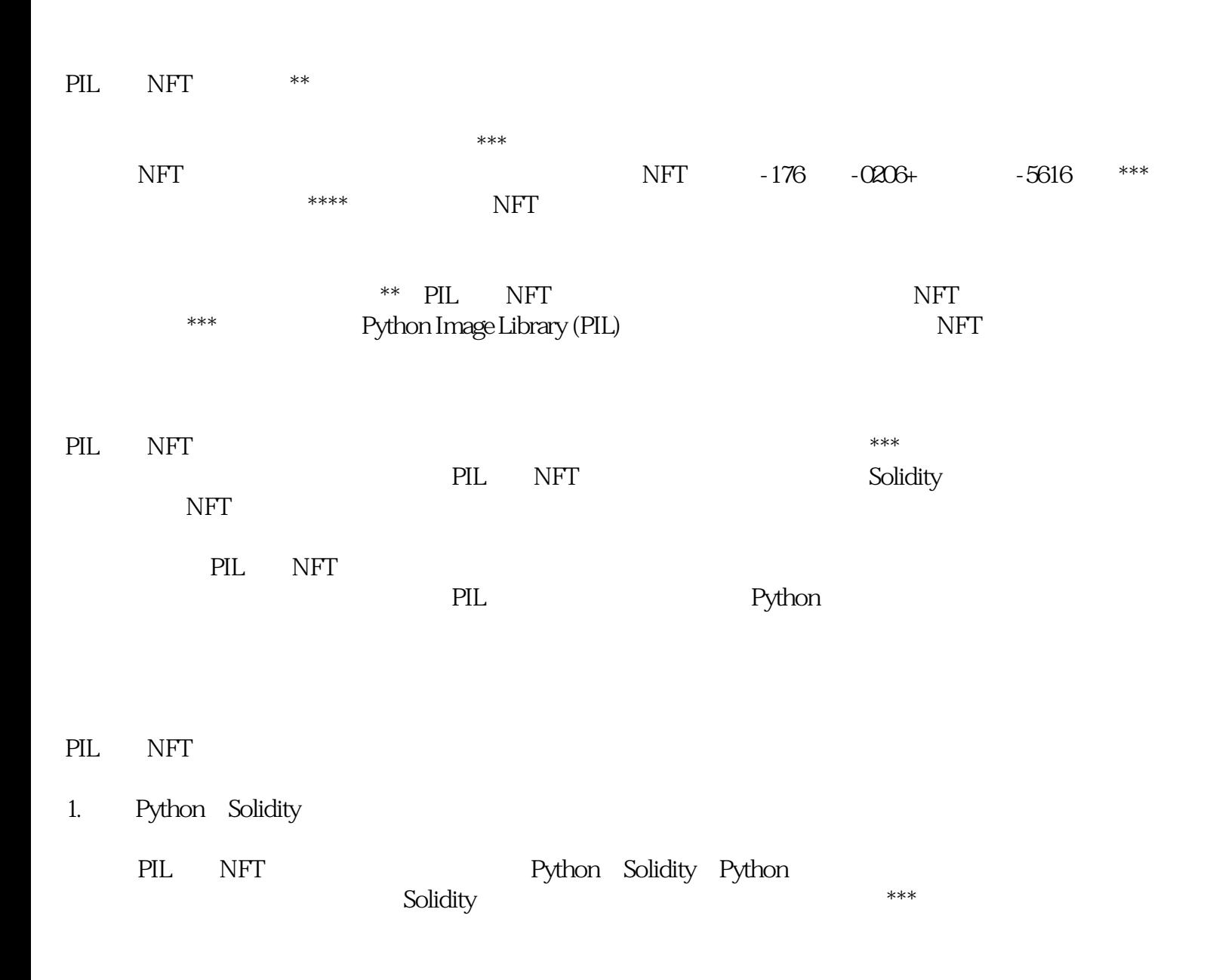

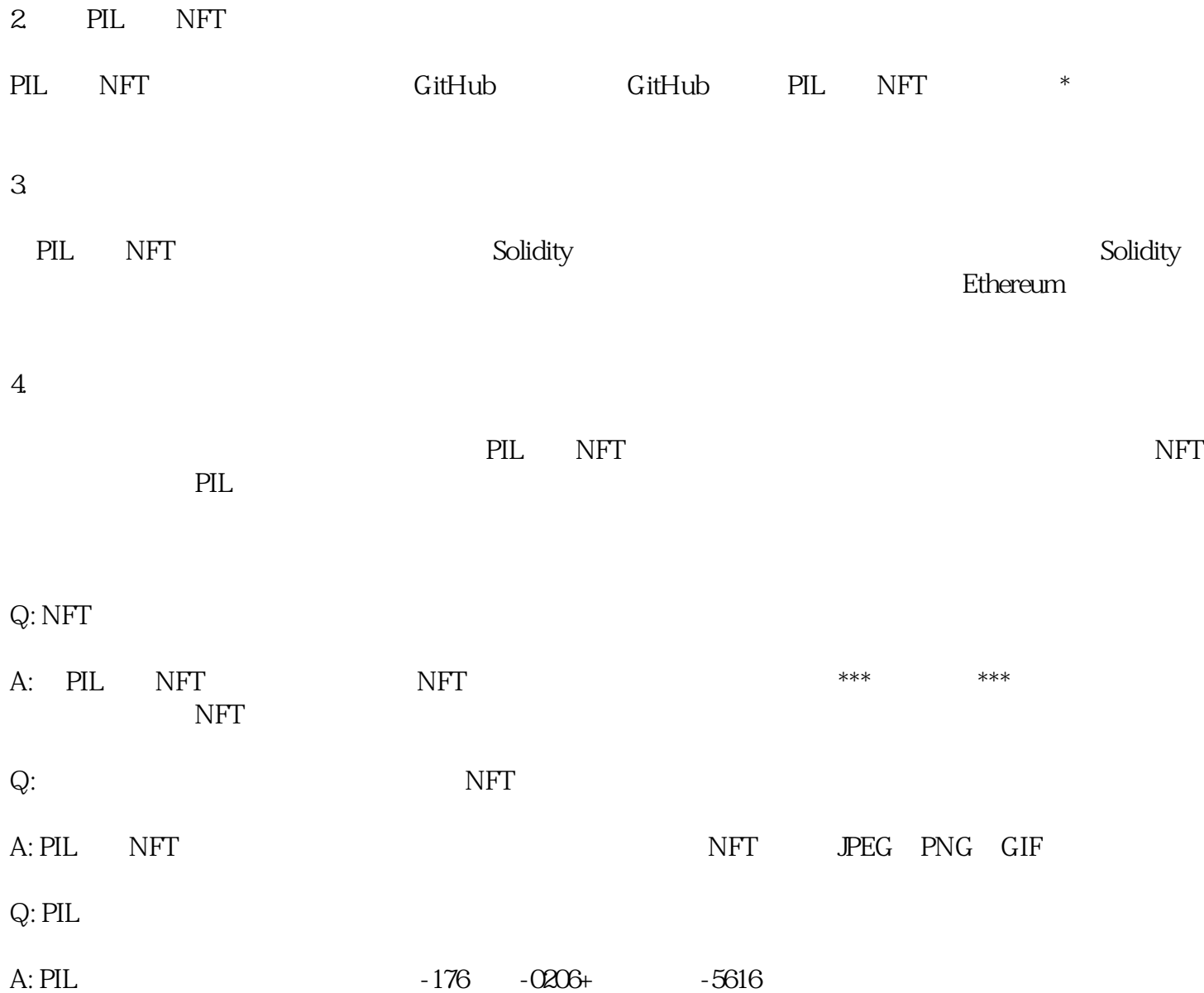